## **SEMANA 6 (del 11 al 15 de mayo)**

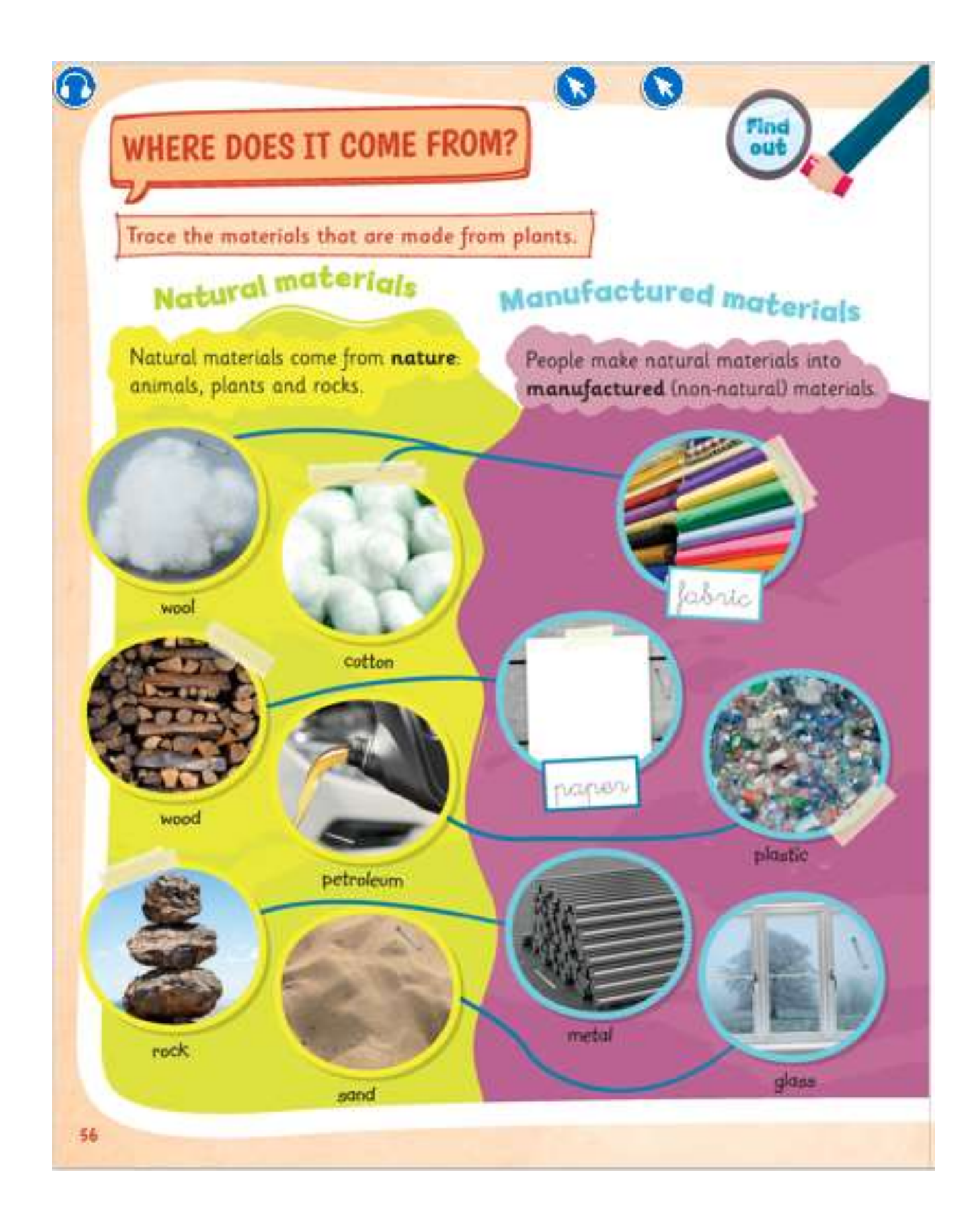

1.- Seguimos aprendiendo un poco más de vocabulario.

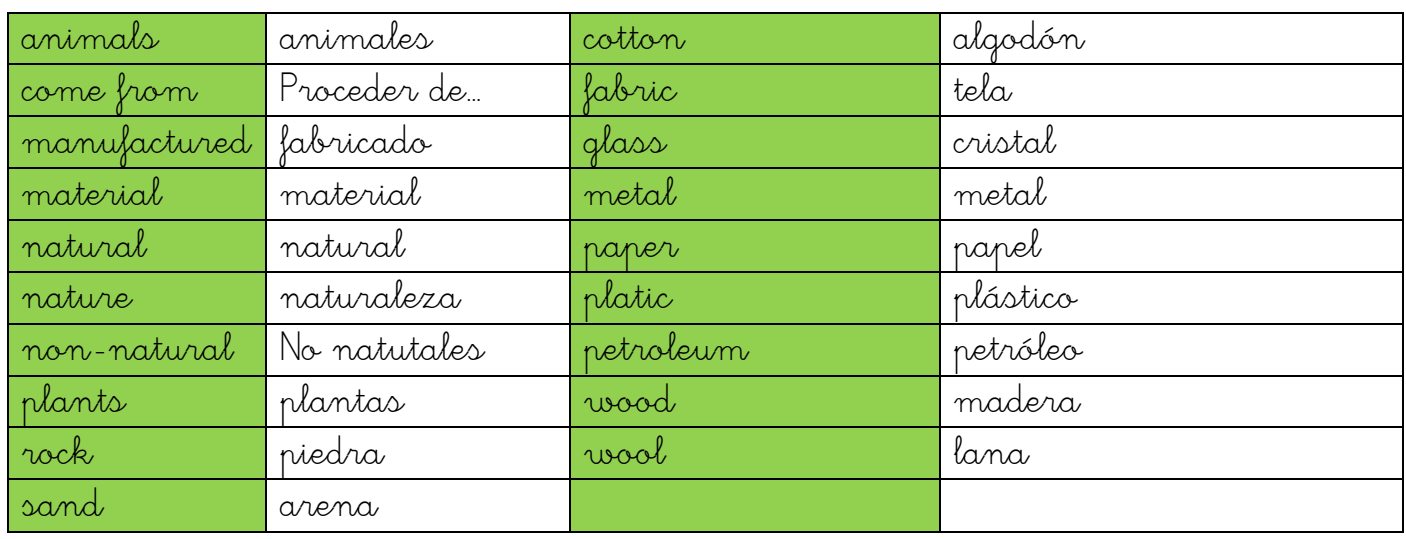

2.- Fíjate en la página 56 del libro, nos explica qué son "natural and manufactured materials" y cuáles son todos estos materiales. Ir señalando con el dedo todo lo que aparece en la página mientras escucháis el listening. Hacer clic en la imagen para escuchar. Escucharlo dos veces.

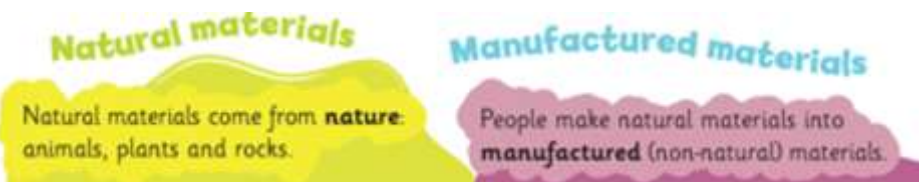

3.- Observar en la ilustración todos los materiales naturales que están en la columna verde y mirar en qué tipo de material fabricado se puede convertir, que están en la columna morada.

4.- Ahora es el turno de cantar a la vez que aprendemos.

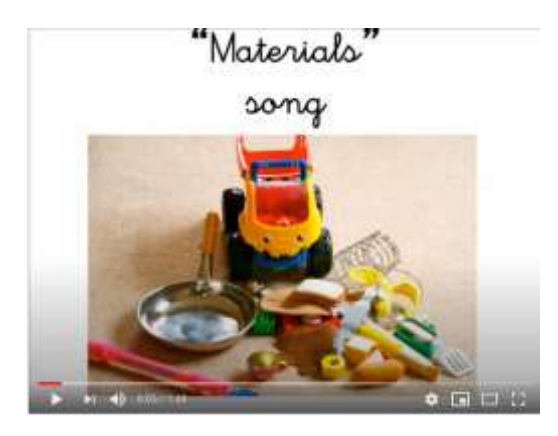

<https://www.youtube.com/watch?v=WinXpFTempo>

5.- Hacer ficha on line. Una vez que la hayáis hecho pincháis en terminar y nos la enviáis poniendo el código de la profesora correspondiente:

Alumnos de Maider: **3sg63mvgtq** Alumnos de Noelia: **n9ajsbprv3**

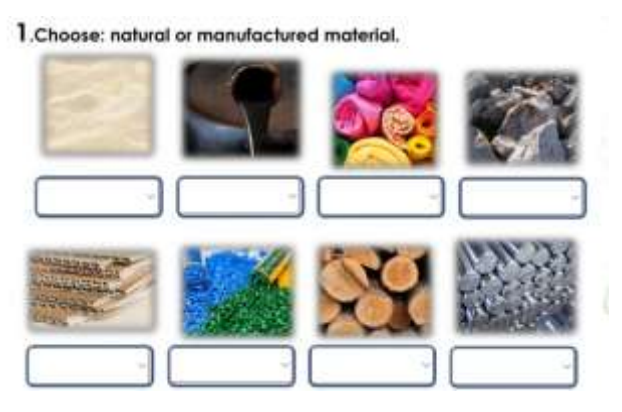

<https://es.liveworksheets.com/me372292op>

6.- A jugar un poco. ¿Conseguirá el mono los plátamos?.

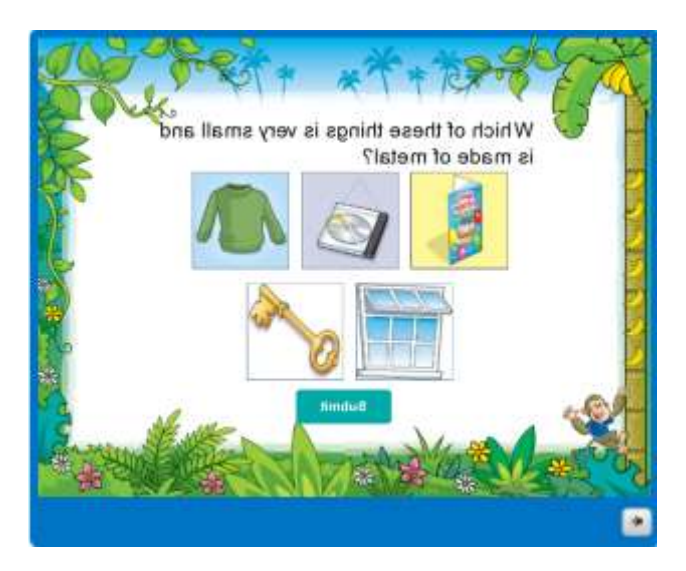

[https://assets.cambridgeenglish.org/activities-for-children/f-rw-08-what-is-this](https://assets.cambridgeenglish.org/activities-for-children/f-rw-08-what-is-this-made-from/story_html5.html?lms=1)[made-from/story\\_html5.html?lms=1](https://assets.cambridgeenglish.org/activities-for-children/f-rw-08-what-is-this-made-from/story_html5.html?lms=1)